## **Métodos Formais de Programação I + Opc¸ao I - M ˜ etodos Formais de Programac¸ ´ ao I ˜**

4. <sup>o</sup> Ano da LMCC (7007N2) + LESI (5307P6) Ano Lectivo de 2001/02

Exame (2.ª chamada) — 30 de Janeiro de 2002 14h30 Salas 2110 e 2111

**NB***: Esta prova consta de 7 al´ıneas todas com o mesmo valor.*

## PROVA SEM CONSULTA (2 horas)

Questão 1 Recorde o Problema 5 das sessões laboratoriais desta disciplina, onde se especificou um sistema bancário "brinquedo":

```
BAMS = map AccId to Account;
Account :: H: set of AccHolder
          B: Amount;
AccId = seq of char;
AccHolder = seq of char;
Amount = int;
```
1. No sentido de tornar o modelo mais realista, acrescentou-se-lhe informação sobre clientes:

```
BAMS' :: accounts: map AccId to Account
         accholders: map AccHolder to AccHolderInfo;
AccHolderInfo :: name: seq of char
                passport: seq of char
                 address: seq of char;
```
Falta, contudo, um invariante que garanta a integridade referencial entre accounts e accholders. Especifique esse invariante sobre BAMS'.

2. Na sequência da alínea anterior, melhore ainda mais o modelo substituindo B: Amount por um registo de movimentos de crédito/débito, devidamente datados, e especifique, para esse modelo, a operação que devolve o saldo actual de uma dada conta.

Questão 2 Recorde o conceito geral de *paramorfismo* de "gene" g:

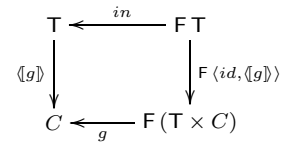

1. Especifique em VDM-SL a função

inseg : nat -> seq of nat

("inseg" = 'initial segment') que gera a lista decrescente de todos os números naturais iguais ou inferiores a um dado número, e caracterize-a como um paramorfismo (para  $T = IN$ ).

2. Represente atrvés de um diagrama o paramorfismo  $nw$  que calcula o número de palavras de um texto:

```
nw : seq of char -> nat
nw(s) == if s = [] then 0else if not sep(hd s) and sepahead(tl s)
              then nw(t1 s) + 1 else nw(t1 s);
sepahead: seq of char -> bool
sephead(s) == (s = []) or sep(hd s);
sep : char -> bool
\text{sep}(c) == c = ' ' or c = ' \n\times c = ' \nt' ;
```
3. E um resultado conhecido que todo o paramorfismo sobre um tipo ´

$$
\mathsf{T} \underbrace{\xrightarrow{\text{out}}}_{\text{in}} \mathsf{FT}
$$

é convertível num hilomorfismo de tipo

$$
U \underbrace{\underbrace{\qquad \qquad }_{\cong}}_{in'}
$$
  $GU$ 

onde G se obtém de F da forma seguinte:

$$
\left\{\begin{array}{c} \mathsf{G}\,X=\mathsf{F}(\mathsf{T}\times X) \\ \mathsf{G}\,f=\mathsf{F}(id\times f) \end{array}\right.
$$

Complete as reticências no seguinte processo de transformação de  $\langle q \rangle$  num tal hilomorfismo:

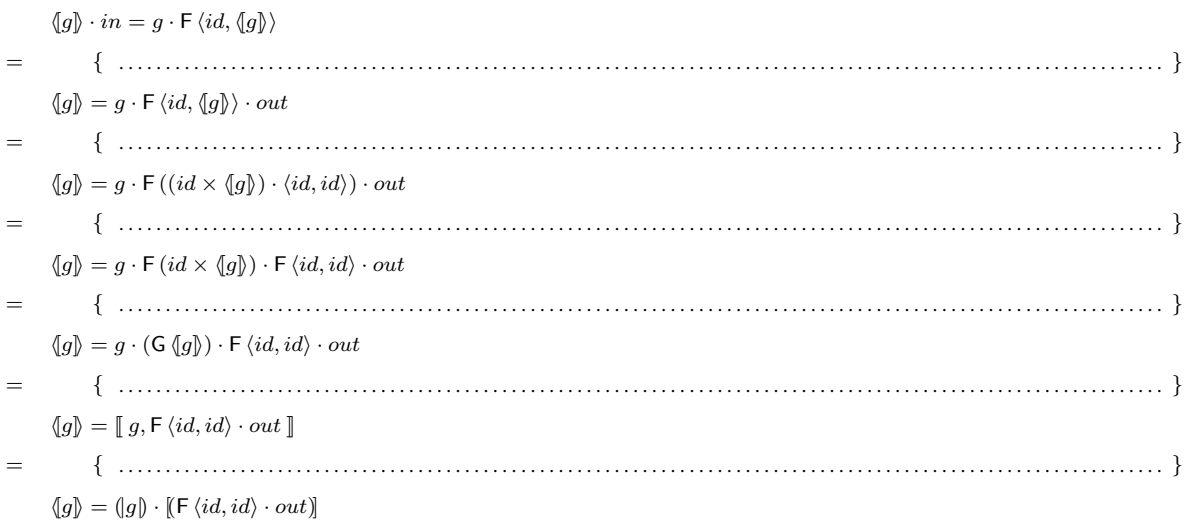

Questão 3 O registo de chamadas não atendidas em telemóveis é vulgarmente organizado de forma a que os últimos números que chamaram estejam imediatamente acessíveis. Essa estrutura corresponde à de um "stack" cuja operação de "push" se redefine da forma seguinte:

```
npush : nat * seq of nat -> seq of nat
-- push nat or move it to the front
npush(n, s) == [n] ^ [ s(i) ] i in set inds s & n \Leftrightarrow s(i) ] ;
```
1. Descreva por palavras suas a propriedade da função  $npush$  que é registada pela igualdade

 $npush \cdot \langle \pi_1, npush \rangle = npush$ 

e demonstre-a.

```
2. Considere agora a estrutura
```
TLM :: registo: set of Call agenda: map nat to seq of char ; Call :: number: nat time: nat ;

que especifica o registo das chamadas não atendidas e respectiva hora de chamada, assim como a agenda que o telemóvel tem indicando, para alguns números de telefone, os nomes respectivos. Especifique em VDM-SL a operação de "display no écran" das chamadas não atendidas:

```
display : TLM -> seq of seq of char
```
NB: Como é previsível, só vai poder mostrar um nome se o respectivo número estiver na agenda. Recorra a funções auxiliares genéricas, se necessário.

## **Anexo–Calculo de Func¸ ´ oes ˜**

COMPOSIÇÃO

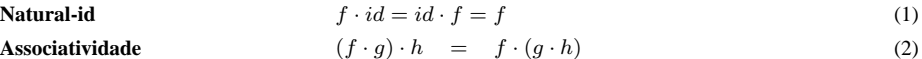

PRODUTO

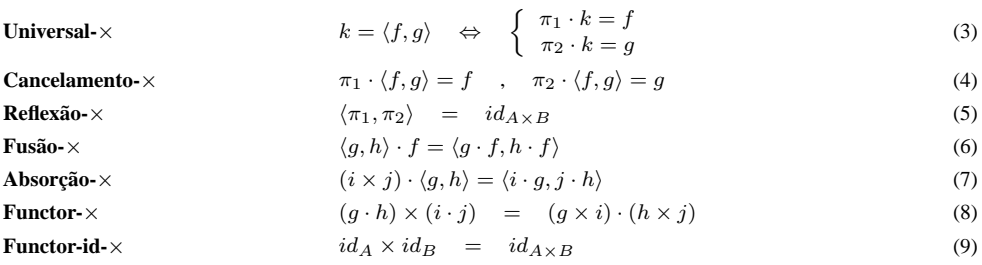

COPRODUTO

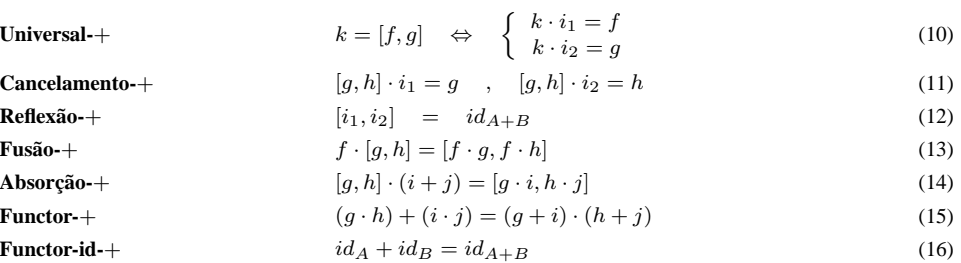

**EXPONENCIAÇÃO** 

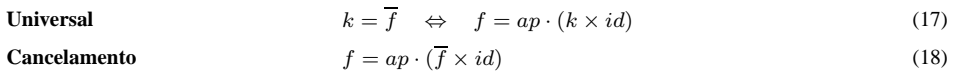

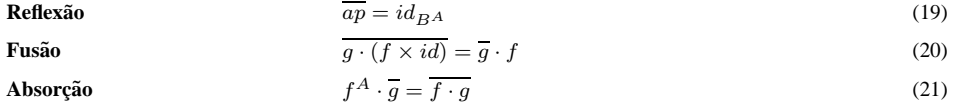

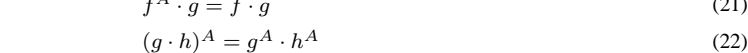

**Functor-id**  $id^A = id$  (23)

INDUC¸ AO˜

Functor

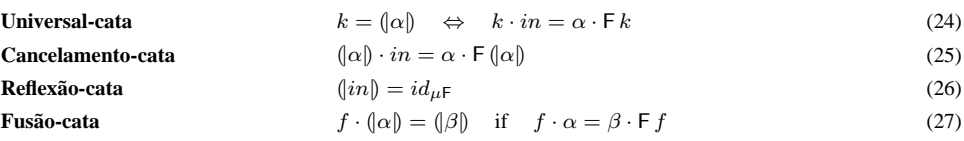